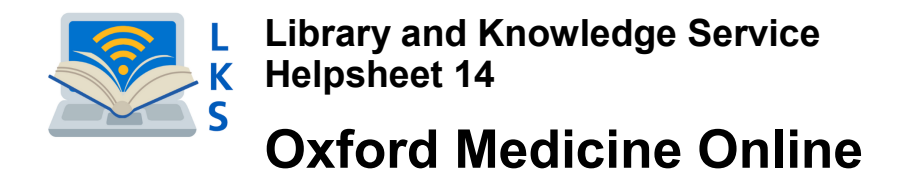

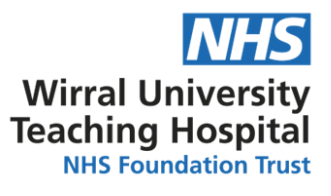

You can access over 200 titles from the Oxford Handbooks and Emergencies series with your Open Athens account. (See *Library Helpsheet no.1 : Creating an Open Athens account*)

## **To access the series from NICE Evidence**

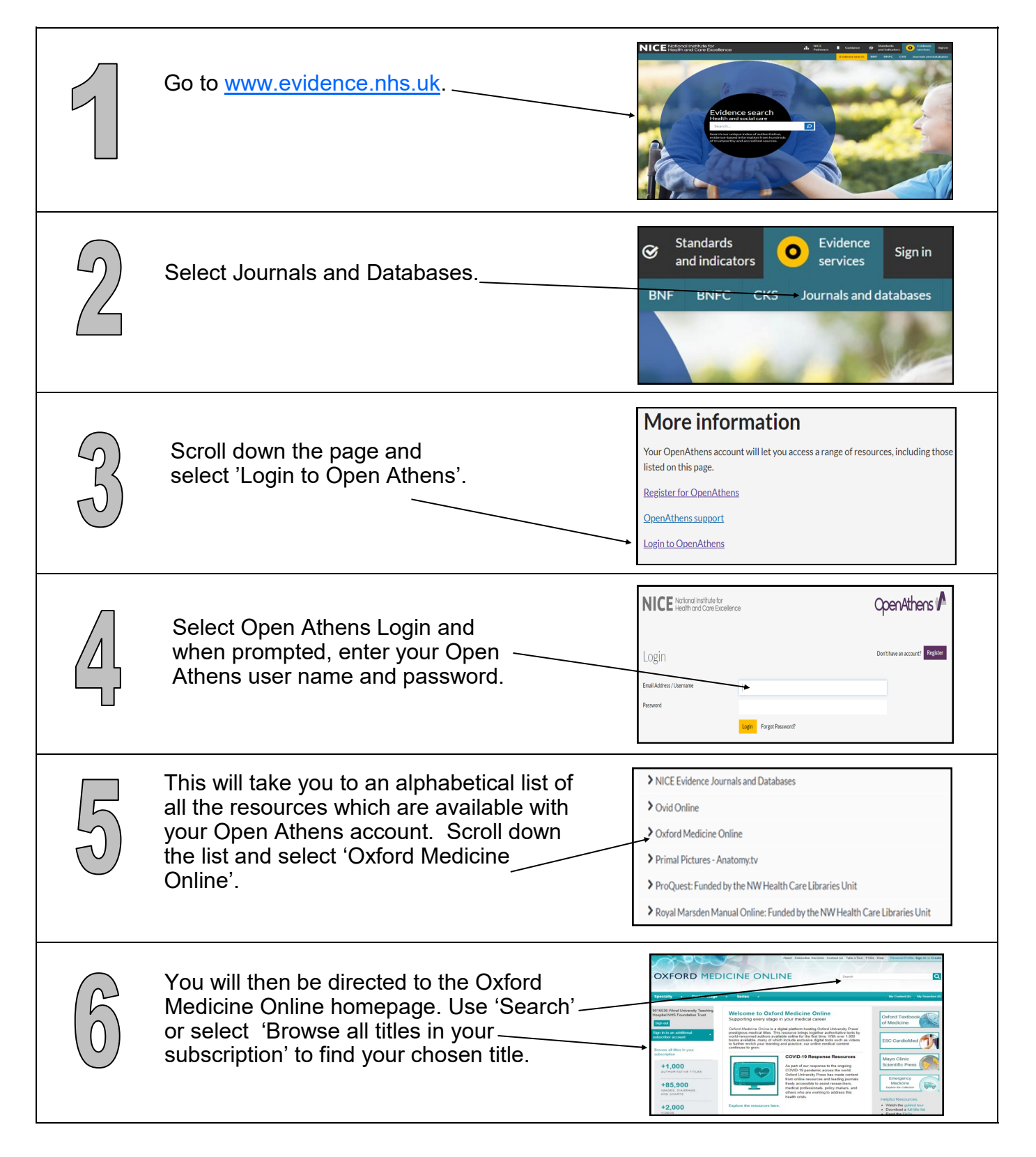

## **You can also access the series from the Library Catalogue**

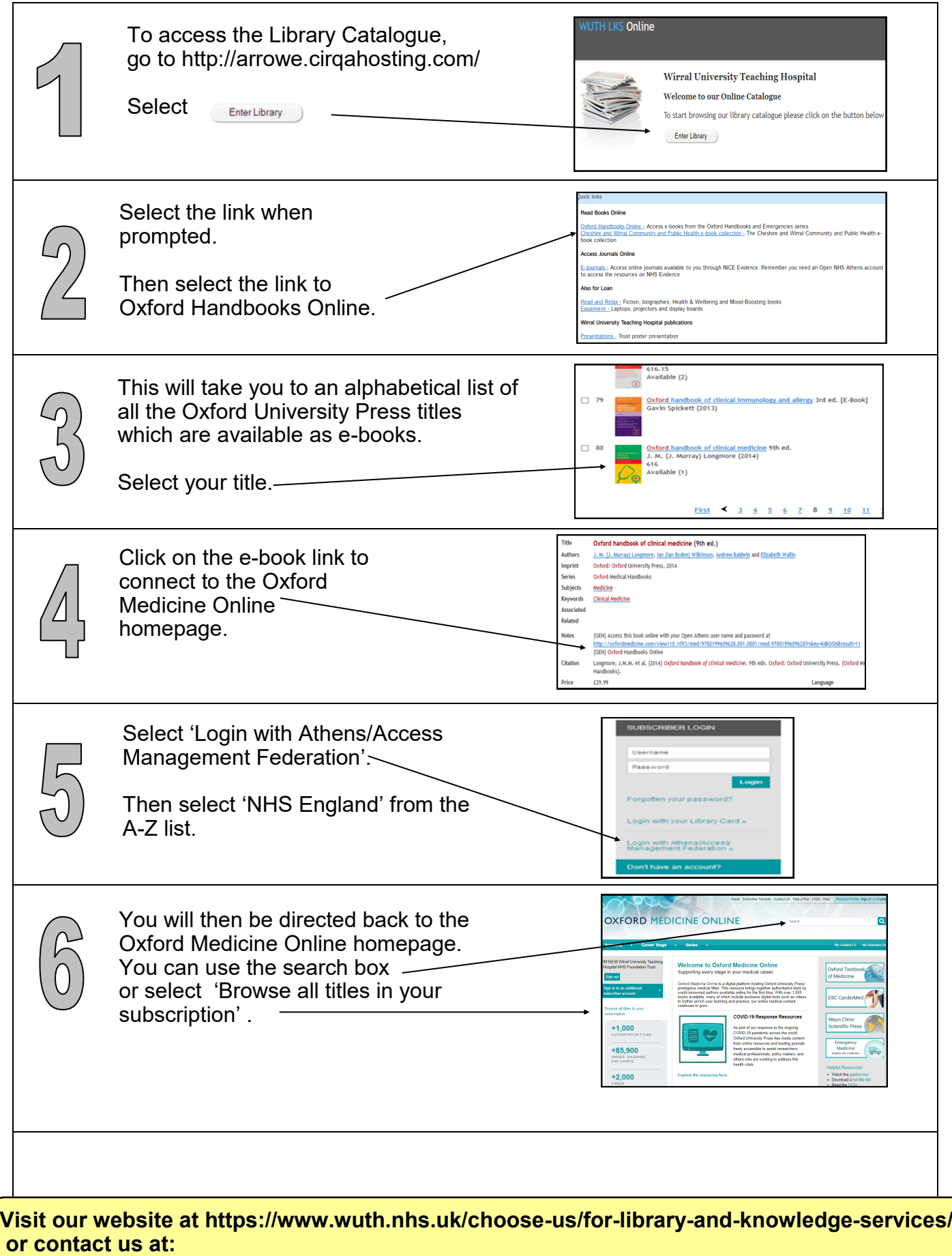

McArdle Library, Arrowe Park Hospital Tel: 0151 604 7223 ext.8610 E-mail: wuth.lks@nhs.net

## WUTHstaff wuth.nhs.uk/staff Ŧ